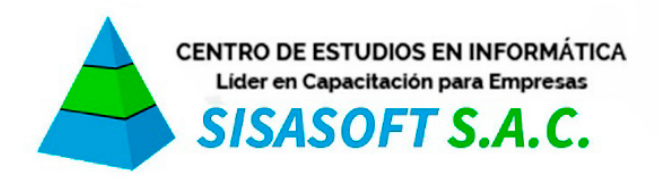

informes@compumaticweb.com www.compumaticweb.com RUC 20548869006 Av. Arenales 1534 - Of. 204 - A, Lince

## **CURSO EXPERTO SISTEMA S10 - COSTOS Y PRESUPUESTOS**

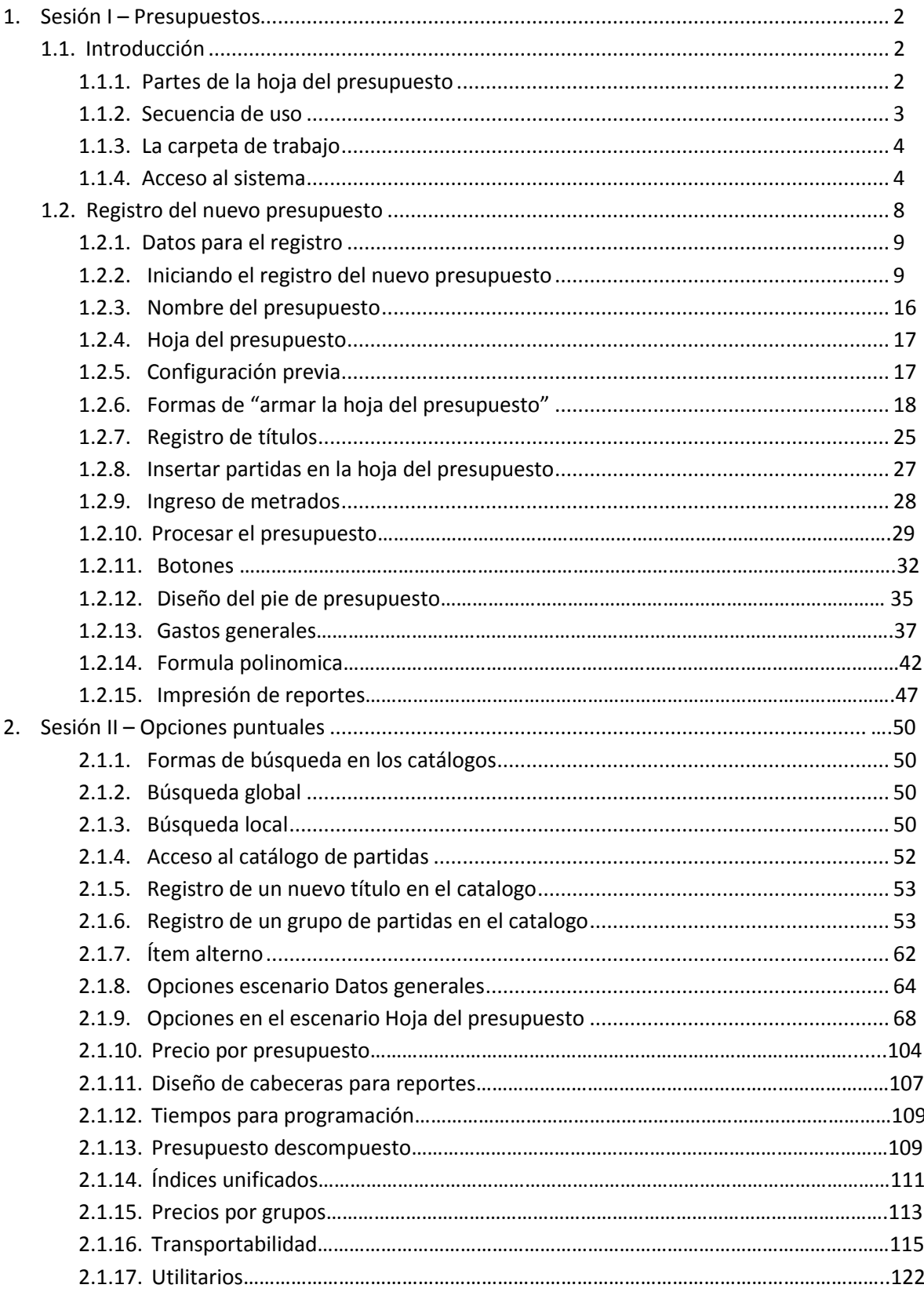

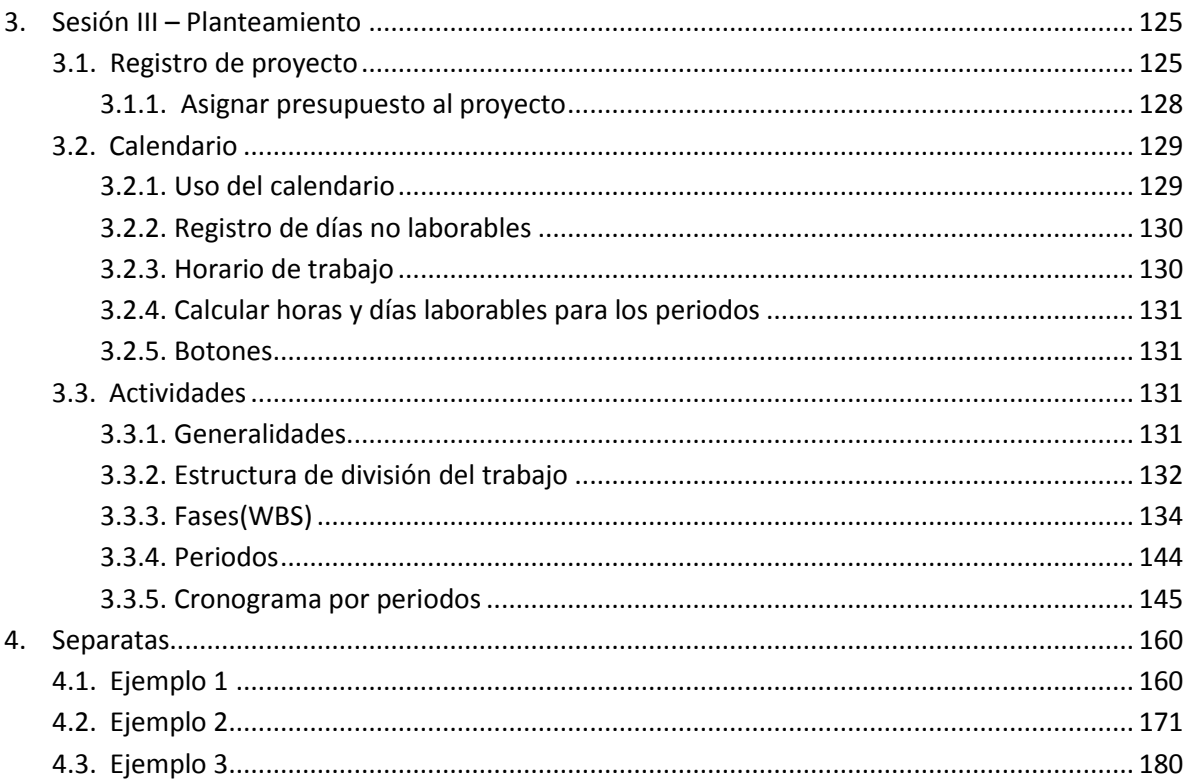